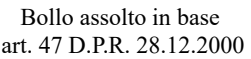

## **AL SIGNOR SINDACO DEL COMUNE DI VITERBO**

Identificativo Marca da Bollo n°

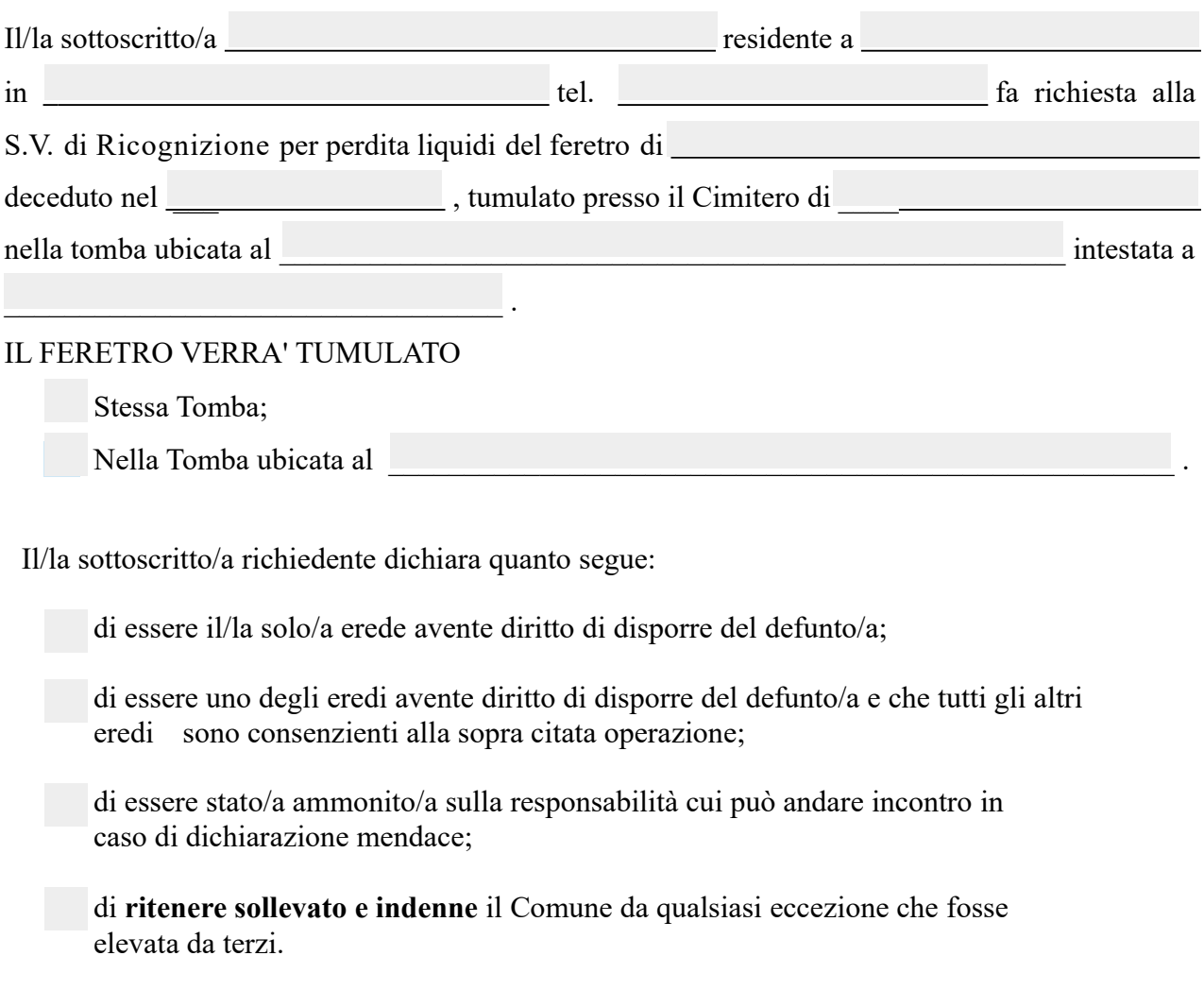

Si allega fotocopia del documento di riconoscimento.

Viterbo, lì

*Si Allega:*

- *Copia Documento di Riconoscimento e Codice Fiscale*
- *Copia versamento Diritti Comunali di Ricognizione.*

Il/La Richiedente